tails i du odifier une mage

The copy filmed here has been reproduced thanks to the generosity of: MacOdrum Library Carlaton Univariity

The images appearing here are the best quality possible considering the condition and legibility of the original copy and in keeping with the filming contract specifications.

Original copies in printed paper covers are filmed beginning with the front cover and ending on the last page with a printed or illustrated impression, or the back cover when appropriate. All other original copies are filmed beginning on the first page with a printed or illustrated impression, and ending on the last page with a printed or illustrated impression.

The last recorded frame on each microfiche shall contain the symbol  $\rightarrow$  (meaning "CON-TINUED"), or the symbol  $\nabla$  (meaning "END"), whichever applies.

Maps, plates, charts, etc., may be filmed at different reduction ratios. Those too large to be entirely included in one exposure are filmed beginning in the upper left hand corner, left to right and top to bottom, as many frames as required. The following diagrams Illustrate the method:

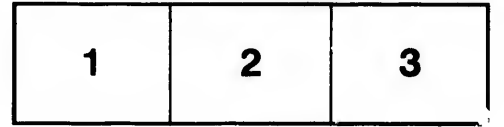

L'exemplaire filmé fut reproduit grâce à la générosité de: MacOdrum Library **Carleton University** 

Les images suivantes ont été reproduites avoc le plus grand soin, compte tenu de la condition et de la netteté de l'exemplaire filmé, et en conformité avec les conditions du contrat de filmage.

Les exemplaires originaux dont la couverture en papier est imprimée sont filmés en commencant par Ie premier piat et en terminant solt par la dernière page qui comporte une empreinte d'Impressicn ou d'illustration, soit par Ie second plat, selon Ie cas. Tous lev autres exemplaires originaux sont filmés en commençant par la premiere page qui comporte une empreinte d'impresslon ou d'illustration et en terminant par la dernière page qui comporte une telle empreinte.

Un des symboles suivants apparaître sur la dernière image de chaque microfiche, selon ie cas: le symbole - signifie "A SUIVRE", le symbole  $\nabla$  signifie "FIN".

Les cartes, planches, tableaux, etc., peuvent être filmés à des taux de réduction différents. Lorsque le document est trop grand pour être reproduit en un saul cliché, il est filmé à partir de l'angle supérieur gauche, de gauche à droite. et de haut en bas. en prenant Ie nombre d'images nécessaire. Les diagrammes suivants illustrent la mAthode.

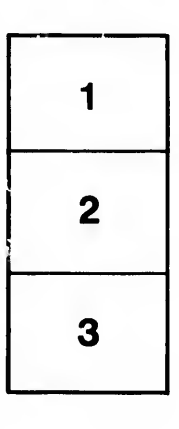

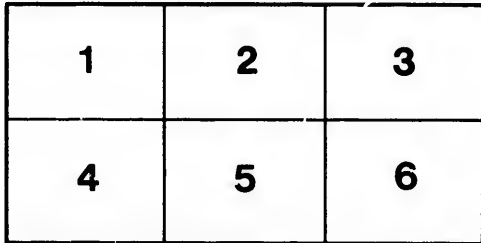

rrata  $\bullet$ 

olura, Á.